#### І.Г. ОЛЬШАНСЬКИЙ

Інститут ботаніки ім. М.Г. Холодного НАН України вул. Терещенківська, 2, м. Київ, 01601, Україна *olshansky1982@ukr.net*

# **ГЕОГРАФІЧНИЙ АНАЛІЗ** *JUNCACEAE* **JUSS. ФЛОРИ УКРАЇНИ**

*К л ю ч о в і с л о в а:* Juncaceae, Juncus, Luzula, *географічний аналіз, ареал*

Аналіз географічного поширення видів є невід'ємною частиною систематики — морфолого-географічного аналізу. Він також має допомогти визначити центри видоутворення, з'ясувати історію формування флори певної території, виявити генетичну близькість таксонів. Для уточнення відомостей про поширення видів родини *Juncaceae* Juss. на території України та з'ясування їхніх зв'язків із флорами інших територій ми провели географічний аналіз її представників.

Перші відомості про поширення ситникових в Україні знаходимо у працях дослідників XIX ст. Для флори СРСР [5] родину *Juncaceae* опрацьовували В. І. Кречетович, М.Ф. Гончаров, для флори європейської частини СРСР [10] — В.С. Новиков, які для України наводили 28 і 39 видів, відповідно. Для флори України [6] родину опрацювали В.І. Кречетович й А.І. Барбарич, котрі вияви ли 29 видів роду *Juncus* і 10 — роду *Luzula*, показали їх загальний ареал і поширення в Україні. Важливі відомості про поширення на території України представників родини *Juncaceae* містяться також в інших працях [1, 2, 7, 15—20].

#### **Методи та матеріали досліджень**

Матеріал для географічного аналізу видів *Juncaceae* зібрано в ході маршрутних і напівстаціонарних досліджень протягом 2006—2008 рр. в АР Крим, Житомирській, Закарпатській, Івано-Франківській, Львівській, Київській, Полтавській та Херсонській областях, критичного опрацювання 14 гербаріїв (*KW*, *CHER*, *KHER*, *KHEM*, *KWHA*, *KWHU*, *KWU*, *LW*, *MSUD*, *YALT*, Поліського природного заповідника, Миколаївського обласного краєзнавчого музею) України і Російської Федерації (*LE*, *MW*) та аналізу літературних даних. Крапковим методом складено картосхеми географічного поширення видів на території України. Для з'ясування особливостей розповсюдження представників родини *Junca ceae* флори України у світовому масштабі ми використали праці багатьох авторів [4, 5, 10—13, 21, 23—25, 27—29, 31, 32]. За основу географічного аналізу обрано схему H. Meusel [30]. У роботі дотримуємося системи родини *Juncaceae* за опрацюванням Kirschner J., Snogerup S., Novikov V.S. et al. [29].

## **Результати дослідження та їх обговорення**

Види родини *Juncaceae* поширені в усіх природних зонах і регіонах України. За умовами екотопів ситникові флори України належать переважно до лучних,

© І.Г. ОЛЬШАНСЬКИЙ, 2009

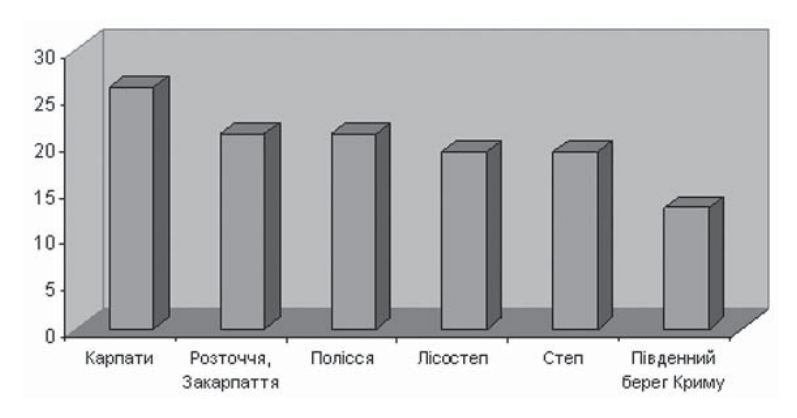

Рис. 1. Розподіл видів родини *Juncaceae* у природних зонах України Fig. 1. *Juncaceae* species in natural zones of Ukraine

болотних і лісових рослин. Так, на болотах, заболочених та сирих луках ростуть *Juncus acutiflorus* Ehrh. ex Hoffm., *J. alpinoarticulatus* Chaix., *J. ar ti cu latus* L., *J. atra tus* Krock., *J. bulbosus* L., *J. conglomeratus* L., *J. effusus* L., *J. filiformis* L., *J. inf lexus* L., *J. subnodulosus* Schrank, *J. thomasii* Ten.; на сирих місцях, у калюжах, по бе регах річок — *J. bufonius* L.*, J. capitatus* Weigel.*, J. ranarius* Songeon et E.P. Perrier*, J. te nageia* Ehrh. ex L.f.; на порушених ділянках, уздовж стежок, доріг, на пасовищах, у лісах часто трапляється *J. tenuis* Willd.; на лісових галявинах, луках — *J. compressus Jacq., Luzula campestris* (L.) DC., *L. divulgata Kirschner, L. multiflora* (Ehrh.) Lej., *L. pallescens* Sw.; на сухих луках, у степових зниженнях та подах — *Juncus gerardii* Loisel., *J. soranthus* Schrenk*, J. sphaerocarpus* Nees; на кримських яйлах — *Luzula taurica* (V.I. Krecz.) Novikov; переважно лісовими видами є *Juncus squarrosus* L., *Luzula forsteri* (Sm.) DC., *L. pilosa* (L.) DC.*, L. lu zu lina* (Vill.) Ra cib.; у субальпійському поясі Карпат поширені *Juncus castaneus* Sm., *J. tri fidus* L., *J. triglumis* L., *Luzula alpinopilosa* (Chaix.) Breistr., *L. spicata* (L.) DC.*, L. sude tica* (Willd.) Schult.*, L. luzuloides* (Lam.) Dandy et E. Willm., *L. sylvatica* (Huds.) Gaud. (два останні види, крім того, часто знаходять у хвойних лісах); на морських узбережжях, островах, косах трапляються *Juncus littoralis* C.A. Mey., *J. maritimus* Lam*.*

По природних зонах та регіонах ситникові флори України поширені нерівномірно. Як видно з рис. 1, найбільше їх видів (26) представлено у Карпатах, причому тільки тут — *Juncus castaneus*, *J. trifidus*, *J. triglumis*, *Luzula alpinopilosa*, *L. luzuloides*, *L. spicata, L. sudetica*. З 21 виду ситникових, виявлених у Закарпатті та Розточчі-Опіллі, лише тут трапляються *Juncus acutiflorus, J.subnodulosus, Luzu la luzulina*. Переважно на Поліссі поширені *Juncus bulbosus, J. squarrosus*. Найменше ситникових у Гірському Криму та на Південному березі Криму (13 видів), причому *L. forsteri* та *L. taurica* в Україні трапляються лише в цьому регіоні. За багатством секцій родини *Juncaceae* також виділяються Карпати — 10 секцій, в інших зонах представлені види 7—8 секцій; їх розподіл по природних зонах показано у табл. 1.

Цікаво, що наприкінці ХІХ ст. в околицях м. Харкова була популяція гірського виду *L. sylvatica* [7], а зараз на рівнинній частині України цей вид трапляється лише в Рівненській обл. ([20]; матеріали *KW*). Крім того, для околиць Харкова наводили *J. filiformis* [17], місцезнаходження якого пізніше знищили. Можливо, ці види були поширені тут у міжльодовикові періоди, а зараз сховищами для них слугують болота Рівненської та Харківської областей. Те, що болота рівнинної території України могли виконувати таку роль для багатьох гірських видів, підтверджують дані А. Малиновського [8], згідно з якими на рівнинах Західної України налічується понад 100 монтанних видів, із них близько 20 — на Поліссі.

Розподіл видів ситникових за ботаніко-географічними районами показано у табл. 2. Найбільше їх у Карпатських лісах. Багатством представників родини відзначаються також Ростоцько-Опільські ліси та Правобережне Полісся. Найменше видів — у Тарханкутському Степу, Керченському Степу, Кримському Злаковому Степу, Кримському Злаково-Лучному Степу, Кримському Лісостепу та в Передгір'ях Криму.

На території України проходить межа поширення деяких видів ситникових, зокрема, східна — *Juncus bulbosus, J. squarrosus, J. subnodulosus, Luzula alpinopilosa, L. luzulina, L. luzuloides*, західна — *Juncus soranthus*, північна — *J. sphaerocarpus, J. thomasii*.

Аналізуючи розподіл видів ситникових флори України за зональними, кліматичними та висотними особливостями, ми використали схему H. Meusel [30].

**Зональні типи ареалів.** За залежністю поширення *Juncaceae* флори України від зональних особливостей ми згрупували їх у сім типів ареалів (табл. 3). Сім видів, значно поширених поза Голарктикою, ми віднесли до плюризонального типу ареалу. Решта видів трапляються в 1—4 зонах. Найбільш представленим є бореально-меридіональний тип, найменше видів об'єднано в температномеридіональний та субмеридіональний зональні типи. Загалом ситникові фло-

| Природна зона                                 | Секції роду Juncus L.                                                | Секції роду Luzula DC.                                         |
|-----------------------------------------------|----------------------------------------------------------------------|----------------------------------------------------------------|
| Карпати                                       | Juncotypus, Ozophyllum, Steirochloa,<br>Stigiopsis, Tenageia         | Alpinae, Anthelaea, Diprophyllatae,<br>Luzula, підрід Pterodes |
| Полісся                                       | Caespitosi, Juncotypus, Ozophyllum,<br>Steirochloa, Tenageia         | Luzula, підрід Pterodes                                        |
| Лісостеп                                      | Caespitosi, Juncotypus, Ozophyllum,<br>Steirochloa, Tenageia         | Luzula, підрід Pterodes                                        |
| Степ                                          | Caespitosi, Juncotypus, Juncus,<br>Ozophyllum, Steirochloa, Tenageia | Luzula                                                         |
| Гірський Крим<br>та Південний<br> берег Криму | Juncotypus, Juncus, Ozophyllum,<br>Steirochloa, Tenageia             | Luzula, підрід Pterodes                                        |

*Таблиця 1.* **Розподіл секцій** *Juncacеae* **у природних зонах України**

**556** *ISSN 0372-4123. Ukr. Botan. Journ., 2009, vol. 66, № 4*

ри України не виявляють чіткої зональної залежності. Очевидно, це пояснюється їх приуроченістю переважно до інтразонального типу рослинності.

**Кліматичні типи ареалів.** За кліматичними характеристиками поширення видів ми виокремлюємо п'ять кліматичних типів ареалів (табл. 4). Найбільш представленими є плюримеридіональний (17 видів) та евокеанічно-субокеанічний (14 видів) типи. За поширенням у тій чи іншій кліматичній зоні спостерігається помітне тяжіння ситникових до регіонів з океанічним кліматом (рис. 2). Винятком є *Juncus soranthus*, ареал якого лежить у районах з континентальним кліматом. Про поширення *Luzula divulgata* відомостей недостатньо [27—29].

**Висотний розподіл.** За відношенням до висотної зональності види родини *Juncaceae* флори України ми об'єднали в чотири групи (табл. 5). Рівнинні види поширені лише на рівнинних територіях, рівнинно-монтанні — на рівнині, у нижньогірському та середньогірському поясах гір, монтанні приурочені винятково до гірських територій, а високогірні трапляються лише в альпійському

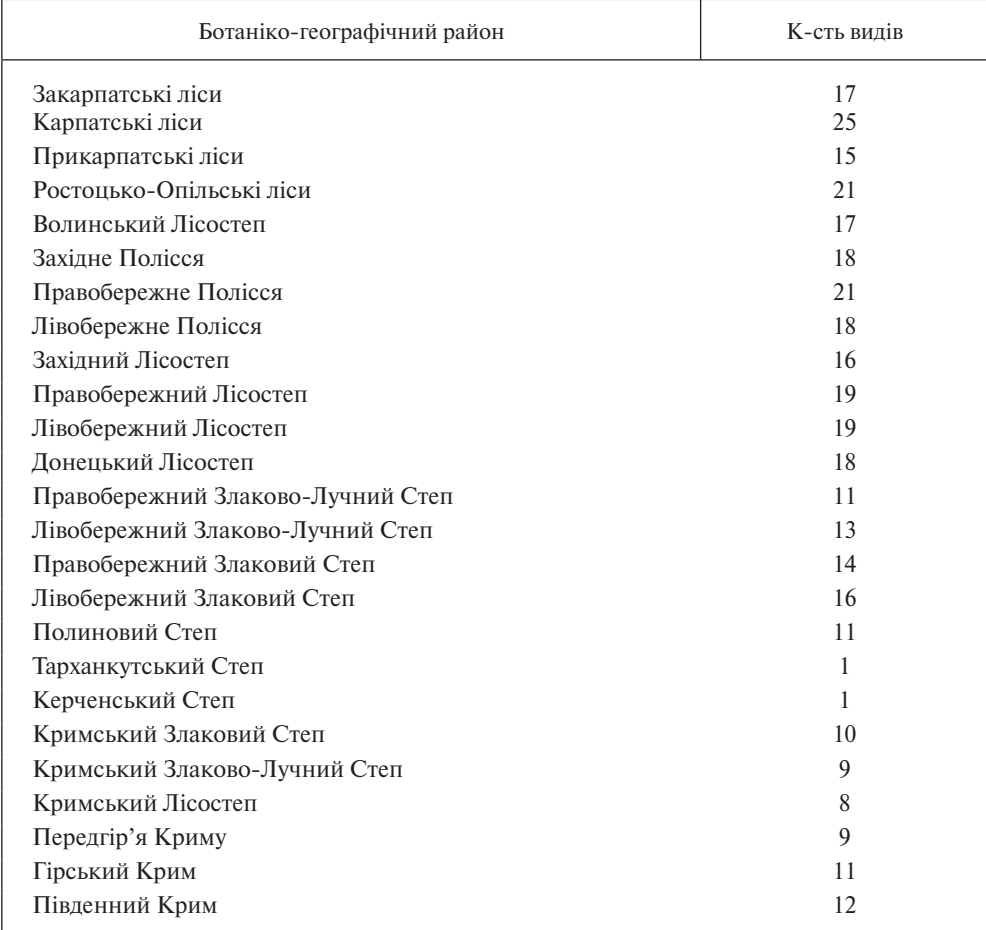

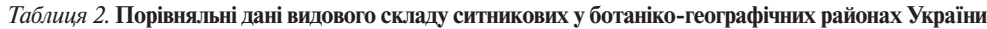

та субальпійському поясах. Як видно з табл. 6, більшість видів ситникових флори України є рівнинними чи поширеними на рівнинах, вони заходять також у гори, 12 видів приурочені до гірських територій.

Таким чином, на основі зонального, кліматичного та висотного аналізу встановлено, що ситникові флори України не виявляють чіткої залежності у зональному відношенні, помітною є приуроченість до регіонів з океанічним

| Тип ареалу                          | Вид                                                                                                    | $K$ - $CTB$<br>видів | %    |
|-------------------------------------|----------------------------------------------------------------------------------------------------|----------------------|------|
| Бореально-субмери-<br>діональний    | Juncus filiformis, J. trifidus, L. pilosa, Luzula sude-<br>tica                                                                                                    | 4                    | 10,3 |
| Бореально-меридіо-<br>нальний       | Juncus acutiflorus, J. alpinoarticulatus, J. bulbosus,<br>J. castaneus, J. compressus, J. conglomeratus, J. ge-<br>rardii, J. ranarius, J. squarrosus, J. subnodulosus,<br>J. triglumis, Luzula campestris, L. spicata, L. pal-<br>lescens | 14                   | 35,9 |
| Температно-субме-<br>ридіональний   | Juncus atratus, Luzula alpinopilosa, L. divulgata,<br>L. luzuloides, L. luzulina, L. sylvatica                                                                                                    | 6                    | 15,4 |
| нальний                             | Температно-меридіо- Juncus tenageia, Luzula forsteri                                                                                                    | $\overline{2}$       | 5,1  |
| Субмеридіональний                   | Juncus soranthus, Luzula taurica                                                                                                    | 2                    | 5,1  |
| Субмеридіонально-<br>меридіональний | Juncus littoralis, J. maritimus, J. sphaerocarpus,<br>J. thomasii                                                                                                    | 4                    | 10,3 |
| Плюризональний                      | Juncus articulatus, J. bufonius, J. capitatus, J. effu-<br>sus, J. inflexus, J. tenuis, Luzula multiflora                                                                                                    | 7                    | 17,9 |

*Таблиця 3*. **Зональні типи ареалів ситникових флори України**

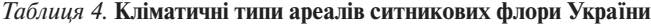

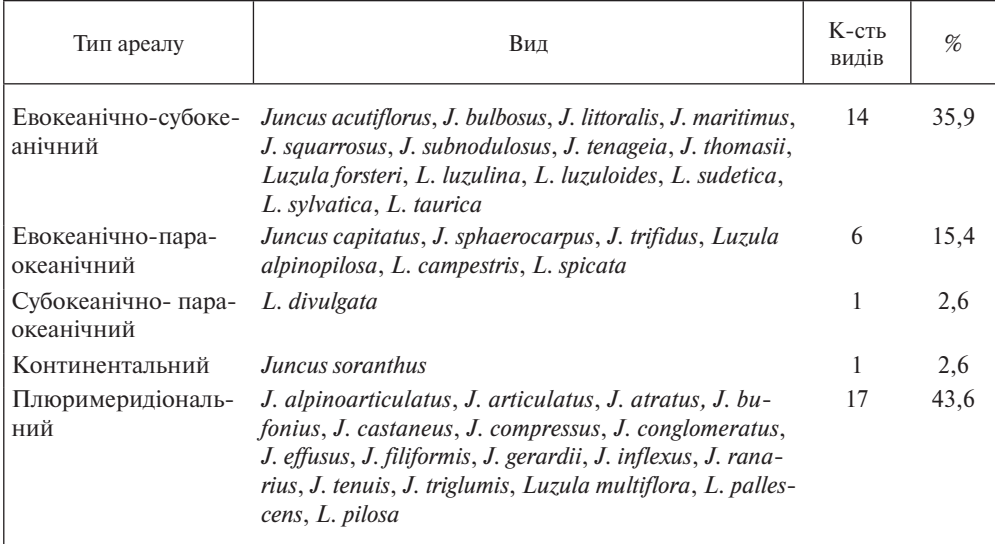

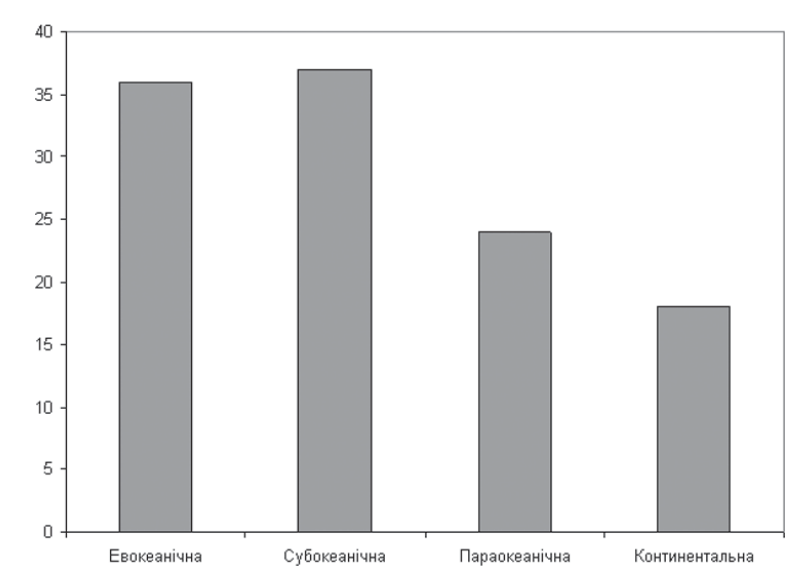

Рис. 2. Кількість видів *Juncaceae* флори України у кліматичних зонах Fig. 2. Number of *Juncaceae* species of the flora of Ukraine in climatic zones

кліматом. Більшість їх представників — це види рівнинні чи поширені на рівнинах і в горах, близько третини (12 видів) приурочені до гірських територій.

Зазначимо, що в наш час на поширення ситникових значно впливає господарська діяльність. Зокрема, осушення боліт призвело до скорочення ареалу *Juncus bulbosus* на території України, але водночас він був занесений до Північної Америки, де поширився і натуралізувався. Основними напрямками міграції представників *Juncaceae* нині можна вважати такі: 1) Північна Америка ↔ Європа, 2) Північна Америка → Азія, 3) Північна Америка → Австралія і Нова Зеландія, 4) Європа → Австралія і Нова Зеландія [21, 24, 25, 29]. Останнім часом на території Європи виявлено кілька нових видів північноамериканського

| Група видів            | Вид                                                                                                    | $K$ - $CTB$<br>ВИД1В | %    |
|------------------------|----------------------------------------------------------------------------------------------------|----------------------|------|
| Рівнинні               | Juncus acutiflorus, J. atratus, J. bulbosus, J. capitatus, J. fili-<br>formis, J. gerardii, J. littoralis, J. maritimus, J. sphaerocarpus,                                                                                                    | 13                   | 33,3 |
| Рівнинно-мон-<br>танні | J. soranthus, J. squarrosus, J. subnodulosus, J. tenageia<br>J. alpinoarticulatus, J. articulatus, J. bufonius, J. compressus,<br>J. conglomeratus, J. effusus, J. inflexus, J. ranarius, J. tenuis,<br>Luzula campestris, L. divulgata, L. multiflora, L. pallescens,<br>L. pilosa | 14                   | 35.9 |
| Монтанні               | Juncus thomasii, Luzula forsteri, L. luzulina, L. luzuloides,<br>L. sylvatica, L. taurica                                                                                                    | 6                    | 15.4 |
| Високогірні            | Juncus castaneus, J. trifidus, J. triglumis, Luzula alpinopilosa,<br>L. spicata, L. sudetica                                                                                                    | 6                    | 15.4 |

*Таблиця 5*. **Розподіл ситникових флори України за висотними поясами**

походження: *Juncus dudleyi* Wiegand, *J. ensifolius* Wikström та значно поширені в Південній півкулі *J. capillaceus* Lam., *J. imbricatus* Laharpe, *J. planifolius* R. Br., *J. procerus* E. Mey [29, 32].

**Географічний аналіз.** Для з'ясування ймовірних генетичних зв'язків ситникових флори України з основними центрами видоутворення ми провели географічний аналіз видів на ареалогічній основі регіонального типу [14, 26], який базується на об'єднанні видів з подібними ареалами (табл. 6, рисунки 3, 4). Окремі елементи запозичили із системи геоелементів Ю.Д. Клеопова [3]. Для такого аналізу обрано лише види з природним поширенням в Україні, їхні аре-

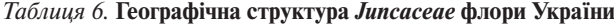

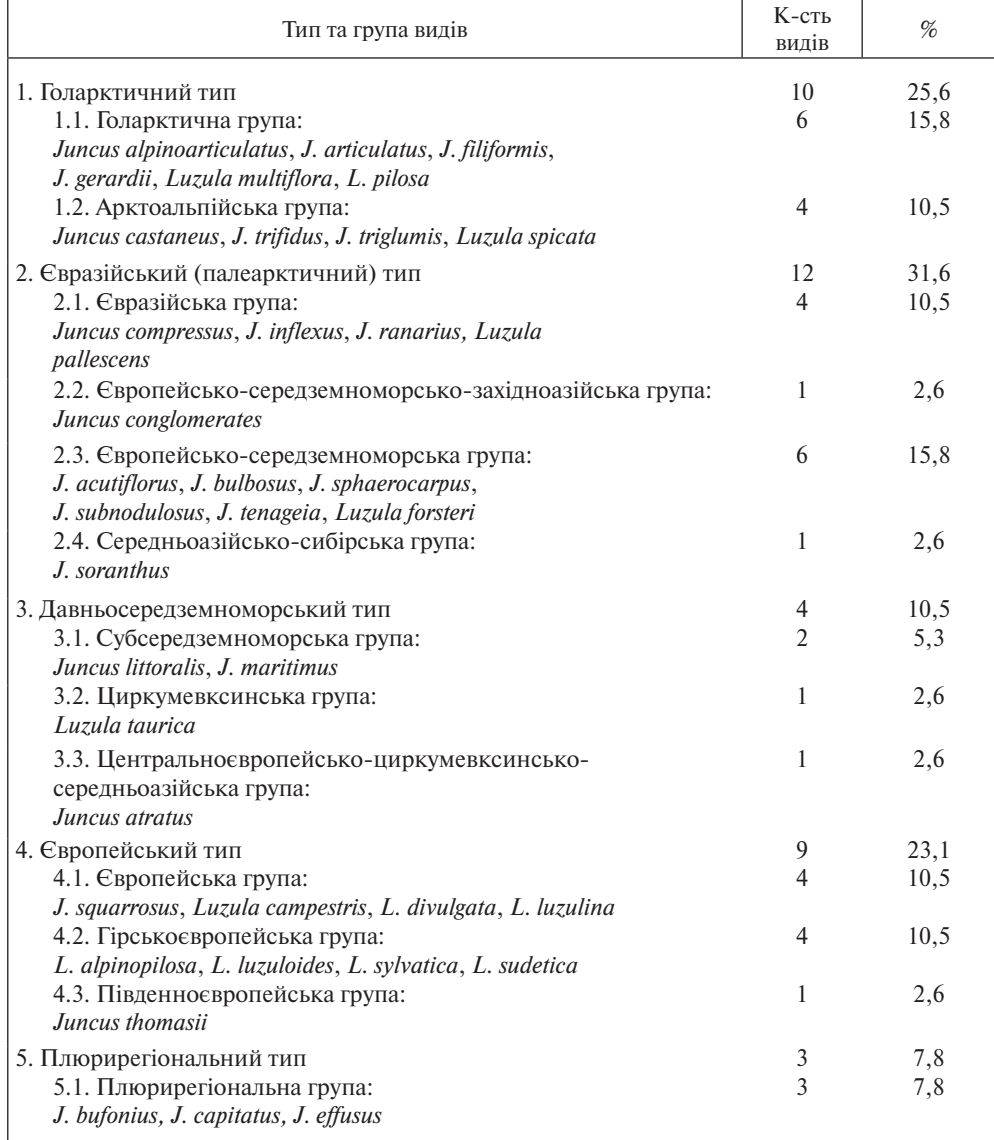

**560** *ISSN 0372-4123. Ukr. Botan. Journ., 2009, vol. 66, № 4*

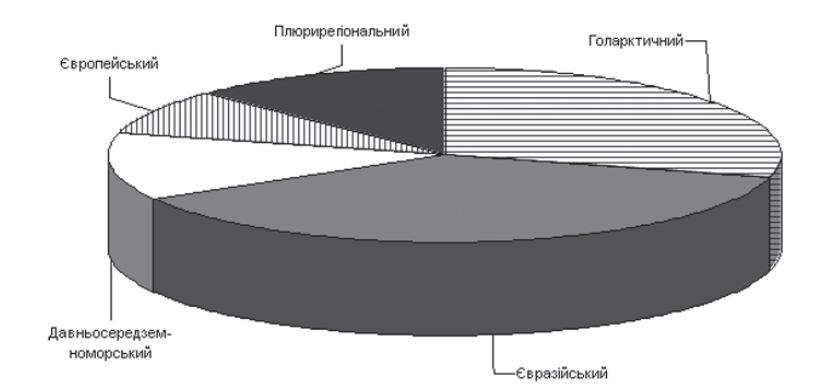

Рис. 3. Географічна структура роду *Juncus* L. флори України Fig. 3. Geographic analysis of the genus *Juncus* L. in the flora of Ukraine

али розглядали без значних змін, що сталися в ХІХ—ХХІ ст. Якщо брати до уваги сучасні ареали видів, то *Juncus articulatus*, *J. conglomeratus*, *J. gerardii*, *J. squarrosus* будуть віднесені до плюрирегіональної групи, як і *J. tenuis* — єдиний у флорі України адвентивний вид ситникових північноамериканського походження, а *J. compressus*, *J. ranarius* — до голарктичної групи.

Хорологічний аналіз показав, що представники родини *Juncaceae* у флорі України мають широкі ареали, вузькоареальні види відсутні. При цьому співвідношення кількості видів, що входять до того чи іншого типу ареалу, суттєво різниться у родах ситникових. Ситники переважно займають ширші ареали, ніж ожики, що може свідчити про триваліший час існування першого і, відповідно, відносну еволюційну молодість другого роду. Ареали понад половини видів ожик флори України не виходять за межі Європи; серед них немає жодного космополіта. Ситникові флори України виявляють чіткі зв'язки з північною арктичною (зокрема, *Juncus castaneus*, *J. trifidus*, *J. triglumis*, *Luzula spicata*), давньосередземноморською (зокрема, *Juncus littoralis, J. maritimus*) та європейською (зокрема, *J. squarrosus*, *J. thomasii*, *Luzula campestris*, *L. alpinopilosa*, *L. divu lga ta*, *L. luzulina, L. luzuloides*, *L. sylvatica*, *L. sudetica*) флорами.

Види, що належать до плюрирегіонального типу ареалів за ареалогічною класифікацією регіонального типу, за схемою H. Meusel ми віднесли до плюризонального, плюримеридіонального та рівнинно-монтанного типів ареалів. Ви нятком є *Juncus capitatus*, який належить до евокеанічно-параокеанічного та рівнинного типів ареалів. В Україні вони поширені в усіх природних зонах.

У поширенні видів з голарктичним та євразійським типами ареалів не виявлено залежності від океанічності—континентальності. Види з голарктичної, європейської та європейсько-середземноморсько-західноазійської груп за зональним розподілом належать до плюризонального, бореально-меридіонального та бореаль но-субмеридіонального типів ареалів, «південнішими» видами є *J. tenageia* й *Luzula forsteri*, ареали яких віднесено до субмеридіонально-меридіонального типу, та *Juncus sphaerocarpus*, поширений у субмеридіональній і меридіональній зонах.

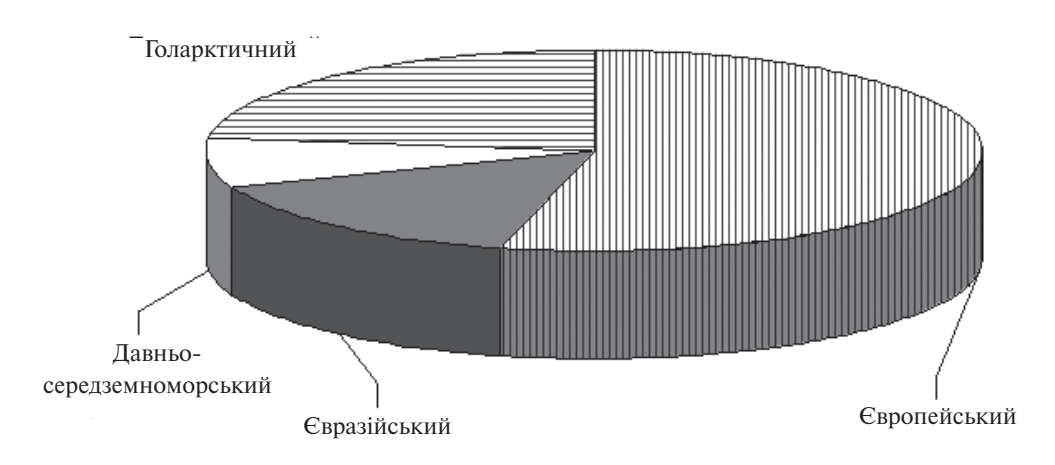

Рис. 4. Географічна структура роду *Luzula* DC. флори України Fig. 4. Geographic analysis of the genus *Luzula* DC. in the flora of Ukraine

Це переважно рівнинні види чи такі, що, крім рівнинних регіонів, часто трапляються в горах. Арктоальпійські види за зональним розподілом належать до бореально-меридіонального та бореально-субмеридіонального типів ареалів, за висотною характеристикою є високогірними, на території України трапляються в Карпатах. Лише один вид ситникових флори України (*Juncus soranthus*) поширений винятково у регіонах з континентальним кліматом і росте здебільшого на солончаках.

Порівняно з попередніми види з давньосередземноморським типом ареалу поширені південніше: в субмеридіональній та меридіональній зонах, також спостерігається їх тяжіння до регіонів з океанічним кліматом. Окрім *L. taurica*, ростуть лише на рівнинах, в Україні поширені, головним чином, у степових районах та Криму. Припускаємо, що в давньосередземноморському типі ареалів переважно об'єднані види, формування яких хоча б частково відбувалося на території України, деякі автори навіть виокремлювали самостійні «причорноморські» види (так, із *Juncus maritimus* був виділений *J. ponticus* Stev., а з *J. littoralis* — *J. thyraicus* Pacz.).

Види з європейським типом ареалу поширені здебільшого в температній та субмеридіональній зонах, приурочені до регіонів з океанічним кліматом і гірських територій. Помітне суттєве переважання ожик у видів з європейським типом ареалів. Це може бути додатковим підтвердженням існування в Європі одного з центрів видоутворення роду *Luzula*.

## **Висновки**

Види родини *Juncaceae* представлені в усіх природних зонах і регіонах України. Найбільше їх (26) у Карпатах, а найменше (13) — у горах Криму та на Південному березі Криму. У *J. bulbosus, J. squarrosus, J. subnodulosus, Luzula alpinopilosa*, *L. luzulina, L. luzuloides* на території України проходить східна, *Juncus so ranthus* —

західна, а в *J. sphaerocarpus, J. thomasii* — північна межа ареалу. Представники *Juncaceae* у флорі України — це переважно види з широкими ареалами, вузькоареальні відсутні.

Види родини *Juncaceae* флори України не виявляють чіткої зональної залежності, водночас помітно тяжіють до регіонів з океанічним кліматом. Більшість ситникових флори України — це види рівнинні чи поширені на рівнинах, але заходять також у гори. Близько їх третини (12) приурочені до гірських територій. Види роду *Juncus* переважно займають ширші ареали, ніж представники роду *Luzula*. Ситникові флори України виявляють чіткі зв'язки з північною арктичною, давньосередземноморською та європейською флорами, види роду *Luzula* більше пов'язані з флорою Балкан.

- 1. *Андриенко Т.Л.* Центральноевропейские виды рода *Juncus J. squarrosus* и *J. bulbosus* (*Juncaceae*) на Украине // Ботан. журн. — 1983. — **68**, № 5. — C. 644—648.
- 2. *Андрієнко Т.Л., Прядко О.І., Онищенко В.А.* Раритетна компонента флори Рівненського природного заповідника // Укр. ботан. журн. — 2006. — **63**, № 2. — С. 220—228.
- 3. *Клеопов Ю.Д.* Анализ флоры широколиственных лесов европейской части СССР. Киев: Наук. думка, 1990. — 352 с.
- 4. *Ковтонюк Н.К.* Новый для флоры Сибири вид *Juncus tenuis* (*Juncaceae*) // Ботан. журн. 1985. — **70**, № 10. — С. 1414—1417.
- 5. *Кречетович В.И., Гончаров Н.Ф.* Семейство *Juncaceae* // Фл. СССР. 1935. Т. 3. С. 504—576.
- 6. *Кречетович В.І., Барбарич А.І.* Родина *Juncaceae* // Фл. УРСР. 1950. Т. 3. С. 21—61.
- 7. *Лавренко Є.* Про знахід *Luzula sylvatica* в околицях м. Харкова // Пр. геобот. секц. наук. досл. катедри ґрунтознавства при Харківськім с.-г. Інституті. — 1906. — Ч. 4. — С. 103— 106.
- 8. *Малиновский А.К*. Миграции видов монтанного элемента флоры Карпат // Ботанич. исслед. на Украине: Доклады УБО. — Киев: Наук. думка, 1990. — С. 71—72.
- 9. *Мосякін С.Л.*, *Безусько Л.Г., Мосякін А.С.* Роль філогеографічних методів і підходів у сучасних реконструкціях історії рослинного світу Європи // Укр. ботан. журн. — 2005. — **62**, № 5. — С. 624—631.
- 10. *Новиков В.С.* Семейство *Juncaceae* Juss. // Фл. европ. ч. СССР. 1976. Т. 2. С. 59—83.
- 11. *Новиков В.С.* Краткий обзор видов *Juncus* L., распространенных в Средней Азии // Нов. системат. высш. раст. — 1978. — **15**. — С. 77—92.
- 12. *Новиков В.С.* Конспект системы рода *Juncus* L. (*Juncaceae*) // Бюлл. МОИП. 1990. **95**, вып. 5. — С. 111—125.
- 13. *Новиков В.С.* Конспект системы рода *Luzula* DC. (*Juncaceae*) // Бюлл. МОИП. 1990. **95**, вып. 6. — С. 63—70.
- 14. *Федорончук Н.М.* Географический анализ и классификация ареалов видов семейства *Caryophyllaceae* флоры Украины // Изуч. фл. Вост. Европы: достижения и перспективы. Тез. докл. Междунар. конф. (С.-Пб., 23 — 28 мая 2005). — М.; С.-Пб.: Тов-во науч. изд. КМК, 2005. — С. 89—90.
- 15. *Фіторізноманіття* Українського Полісся та його охорона / Під заг. ред. Т.Л. Андрієнко. К.: Фітосоціоцентр, 2006. — 316 с.
- 16. *Фодор С.С.* Флора Закарпаття. Львів: Вища шк., 1974. 208 с.

- 17. *Цвелев Н.Н*. Проблемы теоретической морфологии и эволюции высших растений: Сбор. науч. тр. / Под ред. Д.В. Гельтмана. — М.; С.-Пб.: Тов-во науч. изд. КМК, 2005. — 407 с.
- 18. *Чопик В.І., Котов М.І., Протопопова В.В.* (ред.) Родина *Juncaceae* // Визначник рослин Українських Карпат.— К.: Наук. думка, 1977. — C. 345—349.
- 19. *Юглічек Л.С.* Нові місцезнаходження рідкісних гігрофітних видів у східній частині Малого Полісся // Укр. ботан. журн. — 2001. — 58, № 1. — С. 40—47.
- 20. *Юглічек Л.С.* Рідкісні центральноєвропейські види судинних рослин у східній частині Малого Полісся // Укр. ботан. журн. — 2003. — **60**, № 1. — С. 41—53.
- 21. *Brooks R.E., Clemants S.E.* Familie *Juncaceae* // Flora of North America. New York: Oxford Press, 2000. — **22**. — P. 211—267. / www.Floras.org.
- *22. Buchenau F.G.P* Monographia *Juncacearum* // Bot. Jahrb. Syst. 1890. № 12. S. 1—495.
- 23. *Buchenau F.G.P.* Familie *Juncaceae* // Das Pflanzenreich / Engler A. 1906. 284 s.
- 24. *Edgar E. Luzula* in New Zealand // New Zealand Journal of Botany. 1966. № 4. P. 159— 184.
- 25. *Esler A.E.* Tne naturalization of plant in urban Auckland, New Zealand // New Zealand Journ. Botany. — 1987. — **25**. — P. 539—558.
- 26. *Fedoronchuk M.M.* A geographical analysis of the *Caryophyllaceae* family within the flora of Ukraine // XVII Int. Botan. Congress (Vienna, 17—23 July 2005). — Vienna, 2005. — P. 363.
- 27. *Kirshner J.* A new species of the *Luzula campestris-multiflora* Complex in Central Europe // Folia Geobot. Phytotax. — 1979. — **14 (4)**. — Р. 431—435.
- 28. *Kirschner J.* Taxonomic Survey of *Luzula* sect. *Luzula* (*Juncaceae*) in Europe // Folia Geobotani ca et Phytotaxonomica. — 1993. — **28 (2)**. — P. 141—179.
- 29. *Kirschner J., Snogerup S., Novikov V.S. et al.* Species Plantarum: Flora of the World. Parts 6—8: *Juncaceae*. — Canberra, 2002. — Part. 6: *Rostkovia* to *Luzula*. — Р. 1—237. — Part. 7: *Juncus* sub gen. *Juncus.* — Р. 1—336. — Part. 8: *Juncus* subgen. *Agathryon*. — Р. 1—192.
- 30. *Meusel H., Jäger E., Weinert E.* Vergleichende Chorologie der Zentraleuropaischen Flora. Jena: Fischer Verl., 1965. — Bd. 1. — 583 s.
- 31. *Moore D.M., S. Snogerup.* Familie *Juncaceae* // Flora Europaea. Cambridge: Cambridge Univ. Press, 1980. — **5**. — Р. 102—116.
- 32. *Seybold S.* Familie *Juncaceae*, Binsengewächse // Flora von Deutschland und angrenzender Länder. — Wiebelsheim: Quelle&Meyer Verlag GmbH&Co, 2006. — S. 700—709.

Рекомендує до друку Надійшла 26.02.2009 Я.П. Дідух

## *И.Г. Ольшанский*

Институт ботаники им. Н.Г. Холодного НАН Украины, г. Киев

ГЕОГРАФИЧЕСКИЙ АНАЛИЗ *JUNCACEAE* JUSS. ФЛОРЫ УКРАИНЫ

Приведены результаты географического анализа семейства *Juncaceae* Juss. флоры Украины. Его виды представлены во всех природных зонах и регионах Украины. У *Juncus bulbosus* L.*, J. squarrosus* L.*, J. subnodulosus* Schrank*, Luzula alpinopilosa* (Chaix) Breistr.*, L. luzulina* (Vill.) Racib.*, L. luzuloides* (Lam.) Dandy et E. Willm. на территории Украины проходит восточная, *Juncus soranthus* Schrenk — западная, у *J. sphaerocarpus* Nees*, J. thomasii* Ten. — северная граница ареала. Виды *Juncaceae* флоры Украины имеют связи с арктической, древнесредиземноморской, европейской и балканской флорами.

*Ключевые слова*: Juncaceae, Juncus, Luzula, *географический анализ, ареал.*

**564** *ISSN 0372-4123. Ukr. Botan. Journ., 2009, vol. 66, № 4*

*I.G. Olshanskyi*

M.G. Kholodny Institute of Botany, National Academy of Sciences of Ukraine, Kyiv GEOGRAPHICAL ANALYSIS OF *JUNCACEAE* JUSS. IN THE FLORA OF UKRAINE

Results of geographical analysis of *Juncaceae* Juss. in the flora of Ukraine are reported. *Juncaceae* species are present in all natural regions of Ukraine. *Juncus bulbosus* L.*, J. squarrosus* L.*, J. subnodulosus* Schrank*, Luzula alpinopilosa* (Chaix) Breistr.*, L. luzulina* (Vill.) Racib.*, L. luzuloides* (Lam.) Dandy et E. Willm. have the eastern limit of distribution, *Juncus soranthus* Schrenk has the west and *J. sphaerocarpus* Nees*, J. thomasii* Ten. — northen limit of distribution. *Juncaceae* species of Ukraine are closely associated with the arctic, Mediterranean, European and Balkan floras.

*K e y w o r d s:* Juncaceae, Juncus, Luzula, *phytogeographical analysis, areal.*